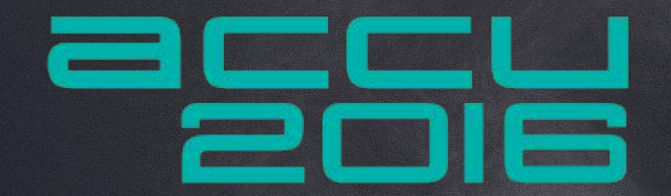

# A Quick Cuppa

with scons

Managing C++ Build Complexity Using Cuppa: A SCons-based Build System — Jamie Allsop

#### What is cuppa?

#### An **Scons**-based build system focused on **C++ development**

# Where can I "get" it?

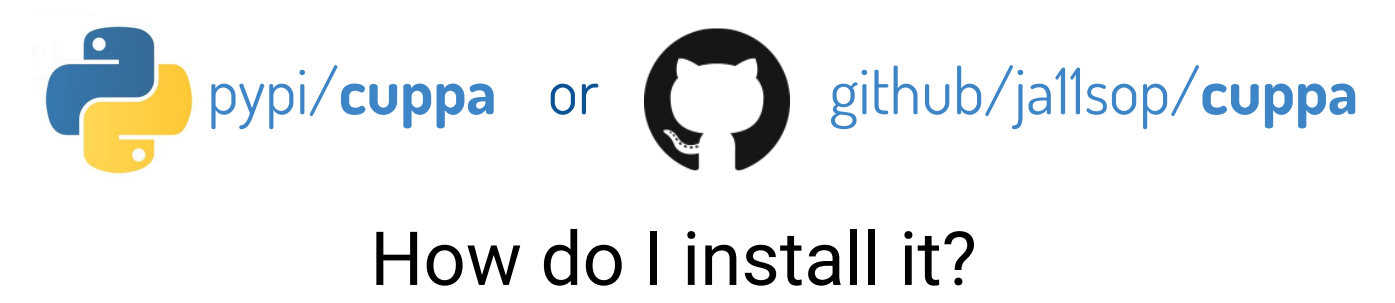

The same as other Python packages: \$ sudo pip install cuppa

# Goals - Simple, Easy, Smart

- **minimise** the need for adding **logic** into sconscript files
- **declarative** sconscripts that are clearer and simpler than the equivalent makefile, without the need to learn a new scripting language like make, cmake or bjam
- provide a **clear structure for extending** the facilities offered by cuppa
- provide a **clear vocabulary** for building projects (**dependencies**, **methods**, **profiles**, **runners**, **variants**, **abi**, **architecture**, **toolchains** etc.)
- **codify best practices** so users just need to call appropriate methods knowing cuppa will do the right thing with their intent
- a framework that **allows experts to provide facilities for others to use**

#### Scons - One Minute Primer

#### a\_quick\_cuppa\$ **scons**

Executes the **sconstruct** file in the current directory which may call one or more **sconscript** files

#### a\_quick\_cuppa/json\_to\_csv\$ **scons -D**

**Descend** from the current folder until it finds an **sconstruct** file and then executes it (which may call one or more **sconscript** files)

See [Scons User Guide](http://scons.org/doc/production/HTML/scons-user.html) or [Scons Man Page](http://scons.org/doc/HTML/scons-man.html) for more information

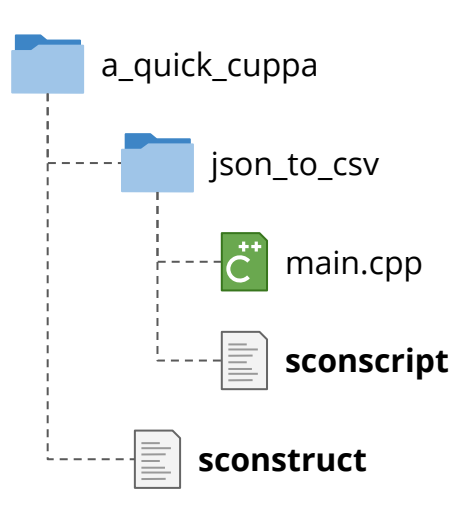

# **Tutorial**

Read a [StockTwits](http://stocktwits.com/) dump file of **JSON** messages and extract fields of interest to CSV (a two column CSV as it happens…)

Use C++, use both GCC and Clang, build debug and release variants

BONUS: Add version and timing information

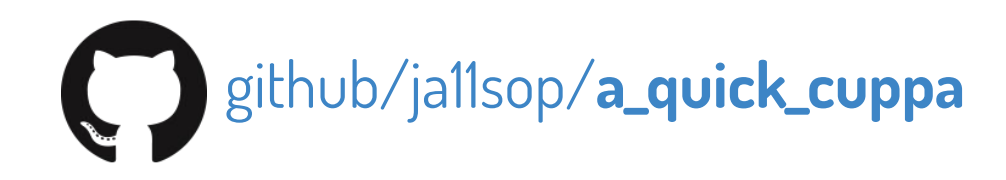

#### Create the basic structure

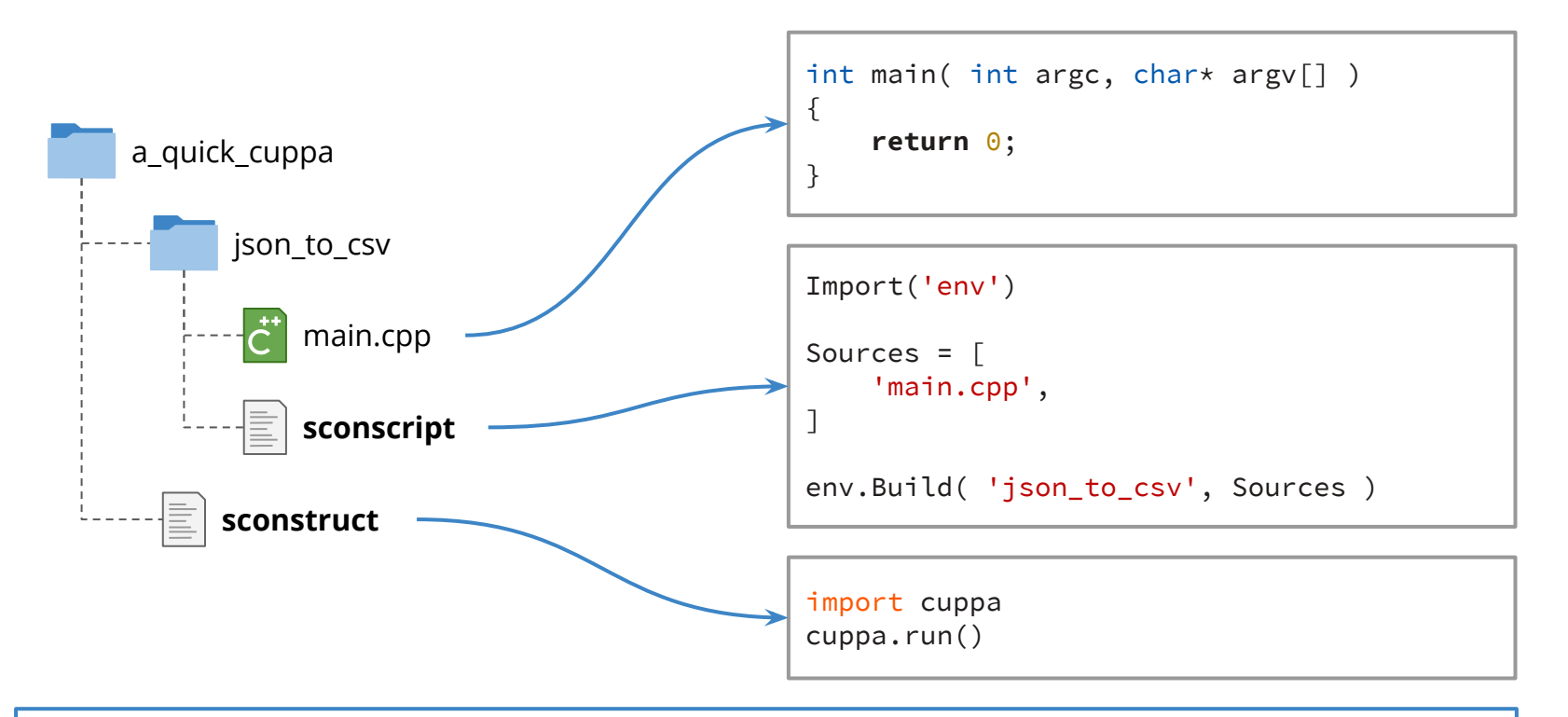

Build with the default toolchain for the default variants: a\_quick\_cuppa\$ scons

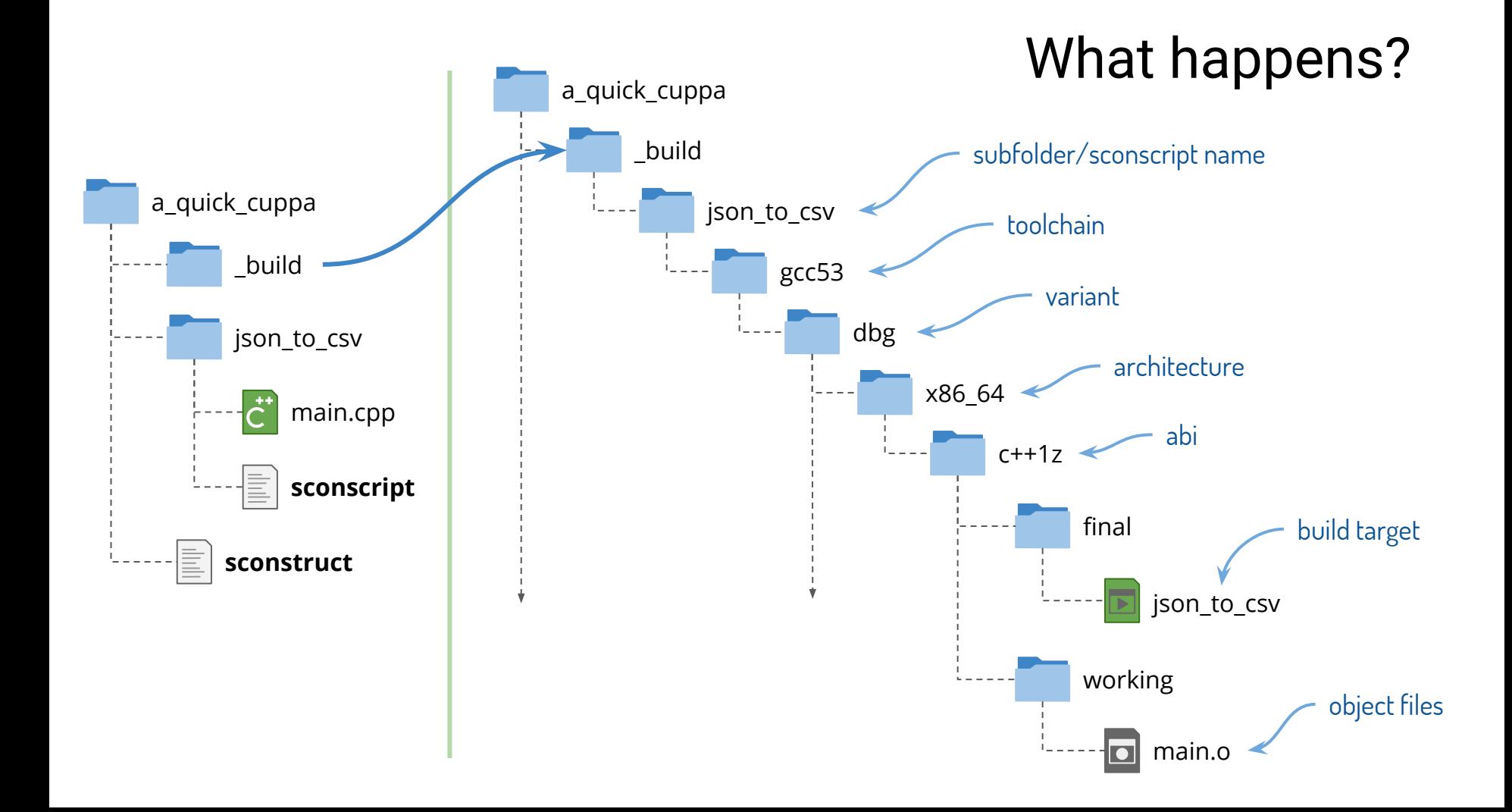

# Let's use [boost::program\\_options](http://www.boost.org/doc/libs/release/libs/program_options/) for CL args

```
// Boost Library Includes
#include <boost/program_options.hpp>
#include <boost/optional.hpp>
// Standard Library Includes
#include <iostream>
/// Helper functions validated_options() and options()
int main( int argc, char* argv[])
{
     auto Options = validated_options( argc, argv );
     if( !Options )
\{ std::cout << options() << std::endl;
         return 1;
 }
     return 0;
}
                                                               import cuppa
                                                               cuppa.run(
                                                                   default options = \{ 'boost-version': 'latest',
                                                                    },
                                                                    default_dependencies = ['boost'],
                                                                )
                                                               Import('env')
                                                               Sources = \lceil 'main.cpp' \rceilenv.AppendUnique( STATICLIBS = [
                                                                    env.BoostStaticLibs( [
                                                                         'program_options',
                                                                    ] )
                                                               ] )
                                                               env.Build( 'json_to_csv', Sources )
                                                                                             sconstruct
                                                                                             sconscript
                                                 main.cpp
```
# Helper functions for completeness 1

```
auto options()
{
     namespace po = boost::program_options;
     static auto Options
        = []()\{ auto Options = po::options_description( "Allowed Options" );
                Options.add_options()
                     ( "help", "Display this help message" )
                     ( "input", "The StockTwits JSON dump we wish to read" )
                     ( "output,o", po::value<std::string>(), "The name of the output file");
                 return Options;
             }();
     return Options;
}
                                                                                      main.cpp
```
### Helper functions for completeness 2

```
auto validated_options( int argc, char* argv[] )
{
     auto OptionsMap = read_options( argc, argv );
     using optional_options_t = boost::optional<decltype(OptionsMap)>;
    if( OptionsMap.count( "help" ) )
\{ return optional_options_t();
 }
    if( !OptionsMap.count( "input" ) )
\{ std::cout << "Option \"input\" required but not provided" << std::endl;
         return optional_options_t();
 }
     return optional_options_t( std::move(OptionsMap) );
}
                                                                                    main.cpp
```
# Helper functions for completeness 3

```
auto positional_options()
{
     auto PositionalOptions = boost::program_options::positional_options_description();
    PositionalOptions.add( "input", -1 );
     return PositionalOptions;
}
auto read_options( int argc, char* argv[] )
{
     boost::program_options::variables_map VariablesMap;
     store
         ( boost::program_options::command_line_parser( argc, argv )
             .options( options() )
             .positional( positional_options() )
            .run(),
             VariablesMap );
     return VariablesMap;
}
                                                                                       main.cpp
```
#### Extract the options

```
int main( int argc, char* argv[])
{
     auto Options = validated_options( argc, argv );
     if( !Options )
\left\{\begin{array}{c} \end{array}\right. std::cout << options() << std::endl;
         return 1;
 }
     auto& OptionMap = *Options;
     auto InputPath = OptionMap["input"].as<std::string>();
     auto OutputPath = InputPath + ".csv";
    if( OptionMap.count( "output") )
\{ OutputPath = OptionMap["output"].as<std::string>();
 }
     return 0;
}
                                                                                             main.cpp
```
# It Builds!

```
$ scons
scons: Reading SConscript files ...
cuppa: version 0.9.6
cuppa: core: [info] using sconstruct file [sconstruct]
cuppa: configure: [info] No settings to load, skipping configure
cuppa: core: [info] available toolchains are ['gcc53', 'gcc5', 'gcc', 'clang38', 'clang37',
'clang36', 'clang']
cuppa: core: [info] Using sub-sconscripts ['./json_to_csv/sconscript']
scons: done reading SConscript files.
scons: Building targets …
Progress( SconstructBegin )
Progress( Begin sconscript: [./json_to_csv/sconscript] )
Progress( Starting variant: [_build/json_to_csv/gcc53/rel/x86_64/c++1z/working] )
< RELEASE VARIANT BUILD OUTPUT HERE - SEE NEXT SLIDE! >
Progress( Finished variant: [_build/json_to_csv/gcc53/rel/x86_64/c++1z/working] )
Progress( Starting variant: [_build/json_to_csv/gcc53/dbg/x86_64/c++1z/working] )
< DEBUG VARIANT BUILD OUTPUT HERE >
Progress( Finished variant: [_build/json_to_csv/gcc53/dbg/x86_64/c++1z/working] )
Progress( End sconscript: [./json_to_csv/sconscript] )
Progress( SconstructEnd )
scons: done building targets
```
#### Example Release Variant Output

Progress( Starting variant: [ build/json to csv/gcc53/rel/x86 64/c++1z/working] )

WriteToolsetConfigJam([" cuppa/http#sourceforge.net##projects#boost#files#boost#1.60.0#boost\_1\_60\_0.tar. gz#download/clean/gcc53.iam"], []) cuppa: adding toolset config [using gcc : : g++ ;] to dummy toolset config [\_cuppa/http#sourceforge. net##projects#boost#files#boost#1.60.0#boost\_1\_60\_0.tar.gz#download/clean/gcc53.\_jam]

BoostLibraryAction([" cuppa/http#sourceforge.net##projects#boost#files#boost#1.60.0#boost\_1\_60\_0.tar. gz#download/clean/build.c++1z/gcc53/release/x86\_64/lib/libboost\_program\_options.a"], [])

**./bjam** -j 1 **--with-program\_options** toolset=gcc variant=release **cxxflags="-std=c++1z"** define=" BOOST\_DATE\_TIME\_POSIX\_TIME\_STD\_CONFIG" link=static --build-dir=./bin.c++1z stage **--stagedir=./build.c++1z/gcc53/release/x86\_64**

Install file: " cuppa/http#sourceforge.net##projects#boost#files#boost#1.60.0#boost 1 60 0.tar. gz#download/clean/build.c++1z/gcc53/release/x86\_64/lib/libboost\_program\_options.a" as "\_build/json\_to\_csv/gcc53/rel/x86\_64/working/libboost\_program\_options.a"

**g++-5** -o \_build/json\_to\_csv/gcc53/rel/x86\_64/working/main.o -c **-std=c++1z** -fexceptions -Wall -g -O3 -rdynamic - DNDEBUG **-DBOOST\_PARAMETER\_MAX\_ARITY=20 -DBOOST\_DATE\_TIME\_POSIX\_TIME** \_STD\_CONFIG **-isystem\_cuppa/http#sourceforge.net##projects#boost#files#boost#1.60.0#boost\_1\_60\_0.tar. gz#download/clean** -I. -I\_build/json\_to\_csv/gcc53/rel/x86\_64/working -Ijson\_to\_csv - I\_build/json\_to\_csv/gcc53/rel/x86\_64/working/json\_to\_csv -Ijson\_to\_csv/json\_to\_csv **json\_to\_csv/main.cpp**

**g++-5** -o \_build/json\_to\_csv/gcc53/rel/x86\_64/final/json\_to\_csv -Wl,-rpath=. \_build/json\_to\_csv/gcc53/rel/x86\_64/working/main.o **-Xlinker -Bstatic \_build/json\_to\_csv/gcc53/rel/x86\_64/working/libboost\_program\_options.a** -Xlinker -Bdynamic -lpthread -lrt

Progress(Finished variant: [ build/json\_to\_csv/gcc53/rel/x86\_64/c++1z/working] )

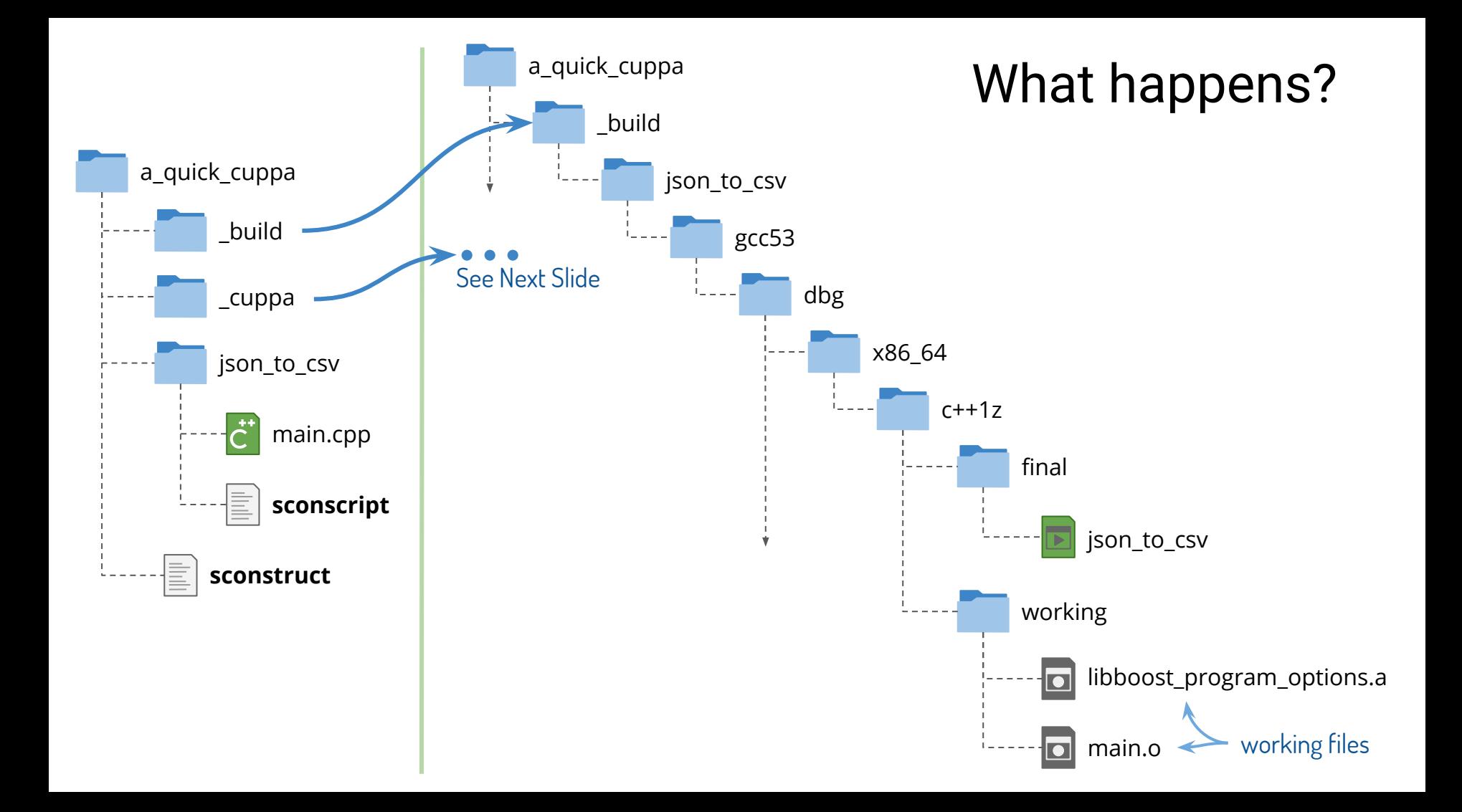

#### \_cuppa: the dependency store

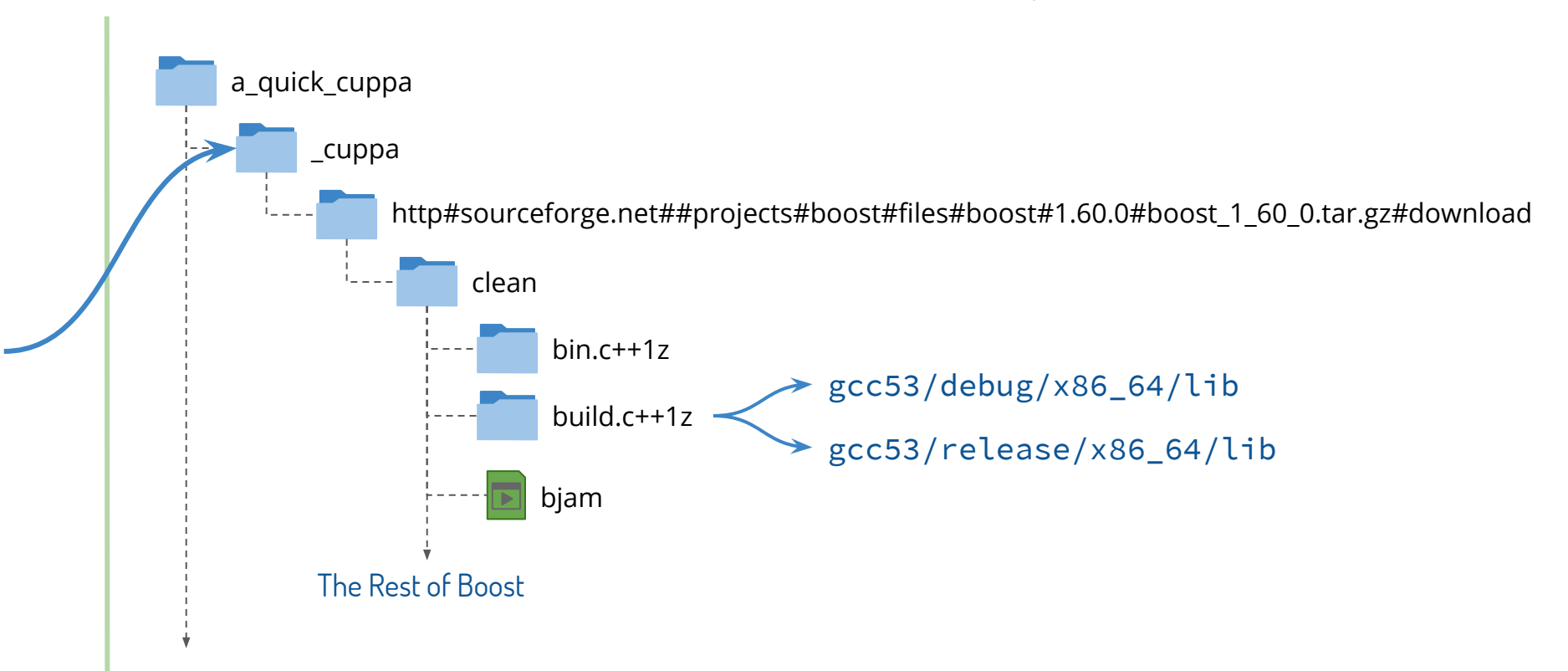

# Now let's read the file and parse some JSON

Let's choose an existing JSON library to help us. We'll pick [RapidJSON](https://github.com/miloyip/rapidjson) since it appears to work, but there are [many to choose from](https://github.com/miloyip/nativejson-benchmark).

We can get RapidJSON from Github here:

#### **<https://github.com/miloyip/rapidjson.git>**

RapidJSON is a header-only library so let's update our **sconstruct** file to make this available for our use. In cuppa we can specify the location of a dependency along with the protocol to get it, including branch and revision information if supported:

**git+**<https://github.com/miloyip/rapidjson.git>

cuppa.location\_dependency( *name*, *include=None*, *sys\_include=None* )

Cuppa provides a type factory function for creating dependencies for location-based libraries. This type factory creates a dependency factory for the name specified and publishes three options:

#### *name*-location

Specify where the source for the dependency can be found, locally or remotely by specifying a protocol.

#### *name*-include

A sub-folder where header files will be found  $(-1)$ .

#### *name*-sys-include

A sub-folder where "system" header files will be found (-isystem).

Values can be specified in the **sconstruct** or command-line, for

example: --*name*-include=include

### The **sconstruct** again - **no** changes to the **sconscript**

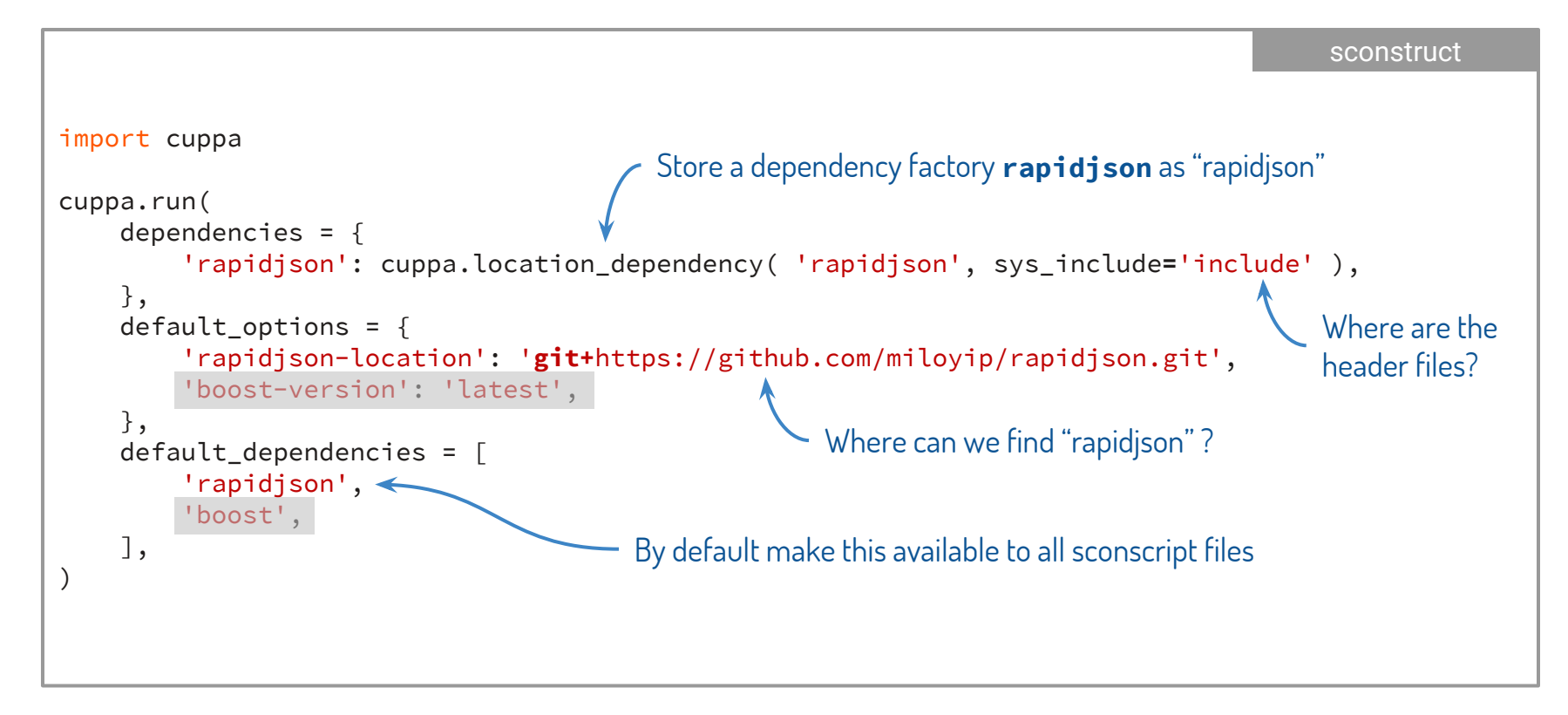

#### Let's write some code to read the JSON

```
// RapidJSON Includes
#include "rapidjson/document.h"
/// OTHER CODE REMOVED FOR CLARITY
int main( int argc, char* argv[])
{
     auto Options = validated_options( argc, argv );
     if( !Options )
\left\{\begin{array}{c} \end{array}\right\} std::cout << options() << std::endl;
          return 1;
 }
     auto& OptionMap = *Options;
     auto InputPath = OptionMap["input"].as<std::string>();
     auto OutputPath = InputPath + ".csv";
    if( OptionMap.count( "output") )
\left\{\begin{array}{c} \end{array}\right\} OutputPath = OptionMap["output"].as<std::string>();
 }
     return generate_csv( InputPath, OutputPath );
}
                                                                                                  main.cpp
```
# Open our files for reading and writing...

```
int generate_csv( const std::string& InputPath, const std::string& OutputPath )
{
     auto JsonFile = std::ifstream( InputPath );
     if( !JsonFile )
     {
         std::cout << "Error: Could not open input file [" << InputPath << "]" << std::endl;
        return -1;
     }
     auto CsvFile = std::ofstream( OutputPath );
     if( !CsvFile )
\{ std::cout << "Error: Could not open output file [" << OutputPath << "]" << std::endl;
        return -1;
     }
     std::cout << "Writing CSV file to: " << OutputPath << " ..." << std::flush;
     process_json_file( JsonFile, CsvFile );
     std::cout << " Done." <<std::endl;
     return 0;
}
                                                                                        main.cpp
```
### Finally do the work  $\bullet$

```
template<class InputStreamT, class OutputStreamT>
void process_json_file( InputStreamT& JsonFile, OutputStreamT& CsvFile )
{
     for( std::string Line; std::getline( JsonFile, Line ); )
     {
         rapidjson::Document Json;
         Json.Parse( Line.c_str() );
         auto Body = Json["body"].GetString();
         auto Sentiment = Json["entities"].FindMember("sentiment");
         auto SentimentValue = "";
         if( !Sentiment->value.IsNull() )
\{ SentimentValue = Sentiment->value["basic"].GetString();
 }
        CsvFile << "\"" << Body << "\",\"" << SentimentValue << "\"\n";
 }
}
```
main.cpp

# It Builds!

Progress( Starting variant: [\_build/json\_to\_csv/gcc53/rel/x86\_64/c++1z/working] ) **g++-5** -o \_build/json\_to\_csv/gcc53/rel/x86\_64/working/main.o -c -std=c++1z -fexceptions -Wall -g -O3 rdynamic -DNDEBUG -DBOOST\_PARAMETER\_MAX\_ARITY=20 -DBOOST\_DATE\_TIME\_POSIX\_TIME\_STD\_CONFIG isystem\_cuppa/http#sourceforge.net##projects#boost#files#boost#1.60.0#boost\_1\_60\_0.tar. gz#download/clean -I. -I\_build/json\_to\_csv/gcc53/rel/x86\_64/working -Ijson\_to\_csv - I\_build/json\_to\_csv/gcc53/rel/x86\_64/working/json\_to\_csv -Ijson\_to\_csv/json\_to\_csv **- I\_cuppa/git#https#github.com##miloyip#rapidjson.git/include** json\_to\_csv/main.cpp **g++-5** -o \_build/json\_to\_csv/gcc53/rel/x86\_64/final/json\_to\_csv -Wl,-rpath=. \_build/json\_to\_csv/gcc53/rel/x86\_64/working/main.o -Xlinker -Bstatic \_build/json\_to\_csv/gcc53/rel/x86\_64/working/libboost\_program\_options.a -Xlinker -Bdynamic -lpthread lrt Progress( Finished variant: [\_build/json\_to\_csv/gcc53/rel/x86\_64/c++1z/working] ) Progress( Starting variant: [\_build/json\_to\_csv/gcc53/dbg/x86\_64/c++1z/working]) **g++-5** -o \_build/json\_to\_csv/gcc53/dbg/x86\_64/working/main.o -c -std=c++1z -fexceptions -Wall -g rdynamic -DBOOST\_PARAMETER\_MAX\_ARITY=20 -DBOOST\_DATE\_TIME\_POSIX\_TIME\_STD\_CONFIG isystem\_cuppa/http#sourceforge.net##projects#boost#files#boost#1.60.0#boost\_1\_60\_0.tar. gz#download/clean -I. -I\_build/json\_to\_csv/gcc53/dbg/x86\_64/working -Ijson\_to\_csv - I\_build/json\_to\_csv/gcc53/dbg/x86\_64/working/json\_to\_csv -Ijson\_to\_csv/json\_to\_csv **- I\_cuppa/git#https#github.com##miloyip#rapidjson.git/include** json\_to\_csv/main.cpp **g++-5** -o \_build/json\_to\_csv/gcc53/dbg/x86\_64/final/json\_to\_csv -Wl,-rpath=. \_build/json\_to\_csv/gcc53/dbg/x86\_64/working/main.o -Xlinker -Bstatic \_build/json\_to\_csv/gcc53/dbg/x86\_64/working/libboost\_program\_options.a -Xlinker -Bdynamic -lpthread lrt Progress( Finished variant: [\_build/json\_to\_csv/gcc53/dbg/x86\_64/c++1z/working] )

# **Optional**: Update the **sconscript** to copy test data

sample data file under the data folder we can copy this to a centrally accessible location such as under a folder json\_to\_csv under the user's home directory.

We can use the CopyFiles( *destination\_folder*, *source\_files* ) method for this.

We use the Python **[os.path.](https://docs.python.org/2/library/os.path.html) [expanduser\(\)](https://docs.python.org/2/library/os.path.html)** method to get the home directory.

```
Import('env')
                               Version = "00.01.00"
                               Sources = [ 'main.cpp' ]
                               env.AppendUnique( STATICLIBS = [
                                    env.BoostStaticLibs( [ 
                                        'program_options'
                                    ] )
                               ] )
                               import os.path
                               env.CopyFiles(
                                    os.path.join( os.path.expanduser('~'), 'json_to_csv' ),
                                    '#data/stocktwits.json'
                               \mathcal{L}env.Build( 'json_to_csv', Sources )
As a_quick_cuppa contains a \boxed{\begin{array}{c} \text{Import('env')} \end{array}}
```
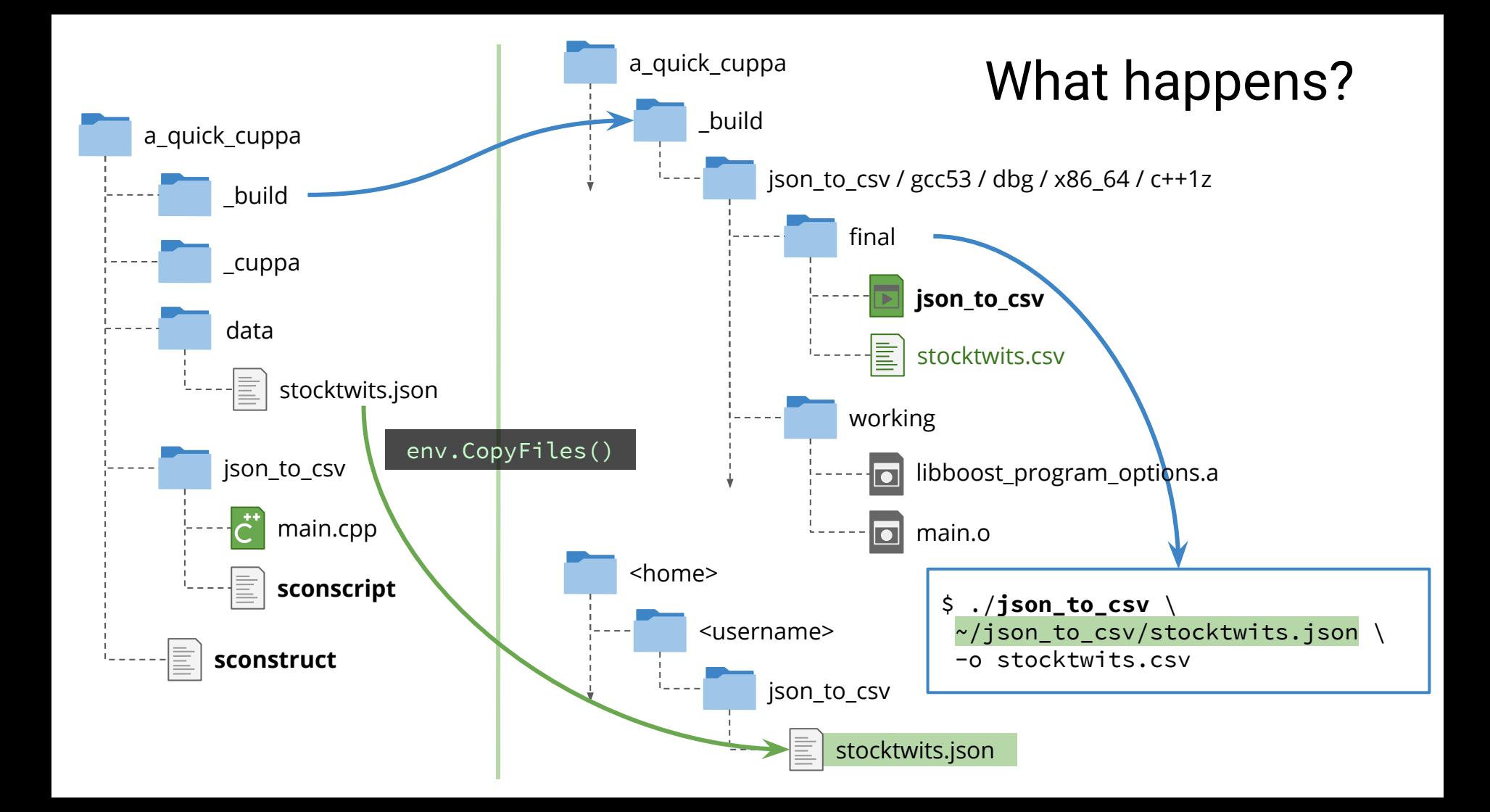

### It works!

\$ ./json\_to\_csv ~/json\_to\_csv/stocktwits.json -o stocktwits.csv Writing CSV file to: stocktwits.csv ... **Done**. \$

# There's more, for example...

Build for GCC **and** Clang too:

```
$ scons --toolchains=clang38,gcc53
```
Make Clang the default:

```
$ scons --save-conf --toolchains=clang38
```
Build debug only:

\$ scons --dbg

And **many more**, see the **[cuppa documentation](https://github.com/ja11sop/cuppa/blob/master/README.md)**.

# Much More...

Override the C++ version used (default is most recent available):

\$ scons **--stdcpp=c++11**

Build a variant for coverage as well as release and debug:

\$ scons **--cov** --rel --dbg

Run all tests (and calculate coverage for --cov variants):

\$ scons --cov --rel --dbg **--test**

Specify all clang toolchains using a wildcard, plus GCC 5.3, release mode only:

\$ scons --toolchains=**clang\***,gcc53 --rel

Build in parallel, making best use of available concurrency:

\$ scons **--parallel**

Get a list of what you can do:

#### \$ scons **--help**

… and note that dependencies can publish their own options as well, prefixed by the name.

# Questions?

 $\sim$   $\sim$ 

BONUS 1 Add Version Information

# Update **sconscript** (no changes to sconstruct)

**[env.CreateVersion](https://github.com/ja11sop/cuppa#envcreateversion)**( *version\_file*, *sources*[,](https://github.com/ja11sop/cuppa#envcreateversion) *namespaces*, *version*, *location=env['base\_path']* ) Overview: Creates a version cpp and hpp file that can be included in other files in your project while ensuring dependencies between files are correctly handled and that the cpp file is built correctly.

Effects: Creates a *version\_file* and associated header file for the target file that depends on *sources*. The version file will have a class identity nested inside *namespaces*::build with an interface as [described in](https://github.com/ja11sop/cuppa#envcreateversion)  [the documentation.](https://github.com/ja11sop/cuppa#envcreateversion) The *version* provided is used to populate the result of product\_version() method and the *location* is used to specify what directories should be read to determine revision information based on the source control method used.

```
Import('env')
Version = "00.01.00"
Sources = [ 'main.cpp' ]
env.AppendUnique( STATICLIBS = [
     env.BoostStaticLibs( [ 'program_options' ] )
] )
Objects = env.Compile( Sources )
VersionFile = env.CreateVersion(
         "version.cpp",
         Objects,
        ["json_to_csv"],
         Version
\mathcal{L}import os.path
env.CopyFiles(
     os.path.join( os.path.expanduser('~'), 'data' ),
     '#data/stocktwits.json'
)
env.Build( 'json_to_csv', Objects + VersionFile )
                                                sconscript
```
### Update main.cpp to print out the version

```
// Local Includes
#include "json_to_csv/version.hpp"
int main( int argc, char* argv[] )
{
     std::cout << "json_to_csv: ver." << json_to_csv::build::identity::product_version() << std::endl;
     auto Options = validated_options( argc, argv );
     if( !Options )
     {
         std::cout << options() << std::endl;
         return 1;
 }
     else if( Options->count( "version" ) )
 {
         std::cout << json_to_csv::build::identity::report() << std::endl;
         return 0;
 }
     auto& OptionMap = *Options;
     auto InputPath = OptionMap["input"].as<std::string>();
     auto OutputPath = InputPath + ".csv";
     if( OptionMap.count( "output") )
     {
         OutputPath = OptionMap["output"].as<std::string>();
 }
     return generate_csv( InputPath, OutputPath );
}
                                                                                              main.cpp
```
# Updates to helper functions for completeness 1

```
auto options()
{
     namespace po = boost::program_options;
     static auto Options
        = \lceil \cdot \rceil()\{ auto Options = po::options_description( "Allowed Options" );
                Options.add_options()
                      ( "help", "Display this help message" )
                      ( "version", "Display detailed version information" )
                      ( "input", "The StockTwits JSON dump we wish to read" )
                      ( "output,o", po::value<std::string>(), "The name of the output file");
                 return Options;
             }();
     return Options;
}
                                                                                          main.cpp
```
### Updates to helper functions for completeness 2

main.cpp

```
auto validated_options( int argc, char* argv[] )
{
   auto OptionsMap = read options( argc, argv );
    using optional_options_t = boost::optional<decltype(OptionsMap)>;
   if( OptionsMap.count( "help" ) )
\{ return optional_options_t();
 }
    else if( OptionsMap.count( "version" ) )
 {
       return optional options t( OptionsMap );
 }
   if( !OptionsMap.count( "input" ) )
\{ std::cout << "Option \"input\" required but not provided" << std::endl;
        return optional_options_t();
 }
    return optional_options_t( std::move(OptionsMap) );
}
```
### It Builds! (release output shown)

Progress( Starting variant: [\_build/json\_to\_csv/gcc53/rel/x86\_64/c++1z/working] )

**g++-5** -o \_build/json\_to\_csv/gcc53/rel/x86\_64/c++1z/working/main.o -c -std=c++1z -fexceptions -Wall -g -O3 -rdynamic - DNDEBUG -DBOOST\_PARAMETER\_MAX\_ARITY=20 -DBOOST\_DATE\_TIME\_POSIX\_TIME\_STD\_CONFIG -isystem\_cuppa/http#sourceforge. net##projects#boost#files#boost#1.60.0#boost\_1\_60\_0.tar.gz#download/clean -I. - I\_build/json\_to\_csv/gcc53/rel/x86\_64/c++1z/working -Ijson\_to\_csv -I\_build/json\_to\_csv/gcc53/rel/x86\_64/c++1z/working/ json\_to\_csv -Ijson\_to\_csv/json\_to\_csv -I\_cuppa/git#https#github.com##miloyip#rapidjson.git/include json\_to\_csv/main.cpp

**CreateVersionFileCpp**(["**\_build/json\_to\_csv/gcc53/rel/x86\_64/c++1z/working/json\_to\_csv/version.cpp**"], ["\_build/json\_to\_csv/gcc53/rel/x86\_64/c++1z/working/main.o", "**\_build/json\_to\_csv/gcc53/rel/x86\_64/c++1z/working/ json\_to\_csv/version.hpp**", "\_build/json\_to\_csv/gcc53/rel/x86\_64/c++1z/working/json\_to\_csv/version.txt"])

**g++-5** -o \_build/json\_to\_csv/gcc53/rel/x86\_64/c++1z/working/json\_to\_csv/version.o -c -std=c++1z -fexceptions -Wall -g -O3 -rdynamic -DNDEBUG -DBOOST\_PARAMETER\_MAX\_ARITY=20 -DBOOST\_DATE\_TIME\_POSIX\_TIME\_STD\_CONFIG isystem\_cuppa/http#sourceforge.net##projects#boost#files#boost#1.60.0#boost\_1\_60\_0.tar.gz#download/clean -I. -I\_build/json\_to\_csv/gcc53/rel/x86\_64/c++1z/working -Ijson\_to\_csv -I\_build/json\_to\_csv/gcc53/rel/x86\_64 /c++1z/working/json\_to\_csv -Ijson\_to\_csv/json\_to\_csv -I\_cuppa/git#https#github.com##miloyip#rapidjson.git/include **\_build/json\_to\_csv/gcc53/rel/x86\_64/c++1z/working/json\_to\_csv/version.cpp**

**g++-5** -o \_build/json\_to\_csv/gcc53/rel/x86\_64/c++1z/final/json\_to\_csv -Wl,-rpath=. \_build/json\_to\_csv/gcc53/rel/x86\_64/c++1z/working/main.o **\_build/json\_to\_csv/gcc53/rel/x86\_64/c++1z/working/json\_to\_csv/version.o** -Xlinker -Bstatic \_build/json\_to\_csv/gcc53/rel/x86\_64/c++1z/working/libboost\_program\_options.a -Xlinker -Bdynamic -lpthread -lrt

Progress( Finished variant: [\_build/json\_to\_csv/gcc53/rel/x86\_64/c++1z/working] )

### It works!

```
$ ./json to csv --version
json_to_csv: ver.00.01.00
Product:
  |- Version = 00.01.00
  |- Repository = https://github.com/ja11sop/a_quick_cuppa.git
  |- Branch = master
 +- Revision = 2b605f0
Build:
  |- Variant = dbg
 |- Time = 2016-04-24 19:05:46.391255
 |- User = jallsop
+- Host = penguin
Dependencies:
boost
 |- Version = 1 60
  |- Repository = http://sourceforge.net
  |- Branch = /projects/boost/files/boost/1.60.0/boost_1_60_0.tar.gz/download
 +- Revision = not under version control
rapidjson
  |- Version = master rev. fdf665d
  |- Repository = https://github.com/miloyip/rapidjson.git
  |- Branch = master
  +- Revision = fdf665d
```
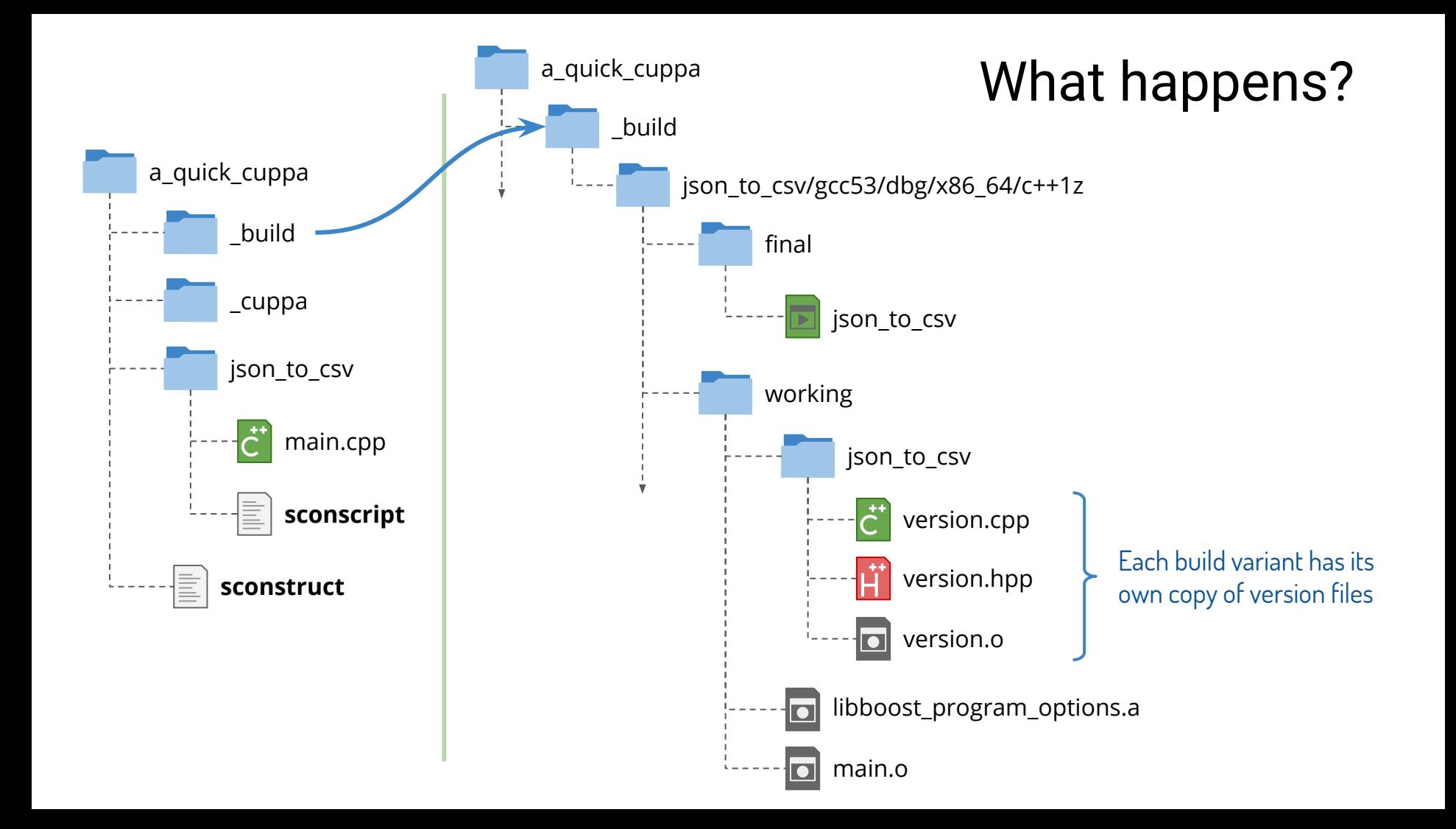

# BONUS 2: Add Time Information

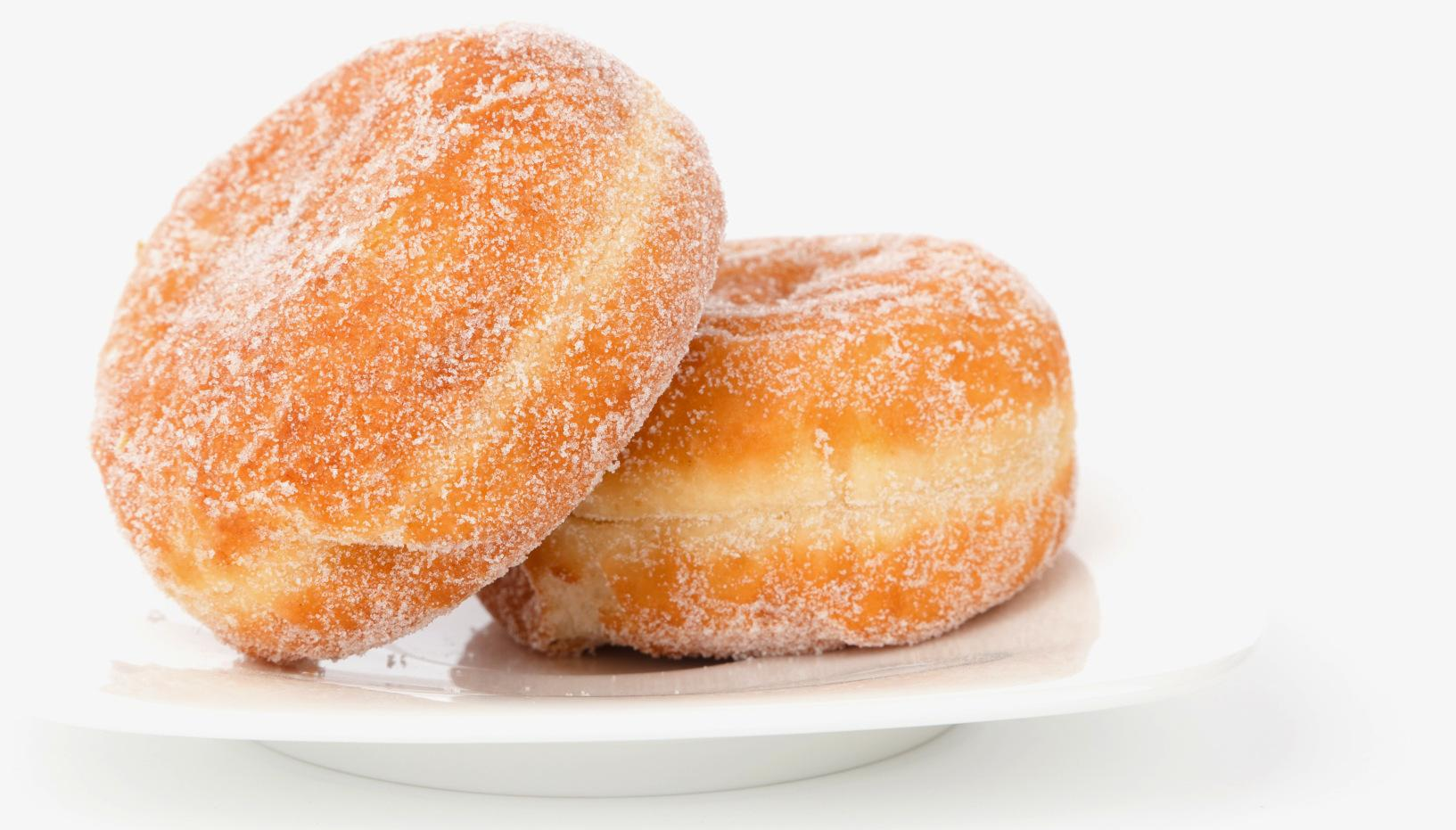

## Let's use [boost::timer](http://www.boost.org/doc/libs/release/libs/timer) for to measure execution time

the process and print it out when the process completes.

**Boost.Timer** needs to be built as a library, like Boost. Program\_options. However, unlike Boost. Program\_options, **Boost.Timer also depends on** other Boost libraries, notably **Boost.Chrono** and **Boost. System**.

**Cuppa automatically ensures the correct libraries are built as required.**

Simply adding 'timer' to the list of Boost libraries that you wish to link against is sufficient.

```
Import('env')
                                                       Version = "00.01.00"
                                                       Sources = [ 'main.cpp' ]
                                                       env.AppendUnique( STATICLIBS = [
                                                            env.BoostStaticLibs( [ 
                                                                 'program_options', 'timer'
                                                            ] )
                                                       ] )
                                                       Objects = env.Compile( Sources )
                                                       VersionFile = env.CreateVersion(
                                                                "version.cpp",
                                                                Objects,
                                                                ["json_to_csv"],
                                                                Version
                                                       )
                                                       import os.path
                                                       env.CopyFiles(
                                                            os.path.join( os.path.expanduser('~'), 'data' ),
                                                            '#data/stocktwits.json'
                                                       )
                                                       env.Build( 'json_to_csv', Objects + VersionFile )
Let's use Boost. Timer to measure the execution time of \Box Import('env') example the sconscript
```
## Update main.cpp to print out the execution time

```
Boost Includes
#include <boost/timer/timer.hpp>
int main( int argc, char* argv[] )
{
     boost::timer::auto_cpu_timer Timer;
     std::cout << "json_to_csv: ver." << json_to_csv::build::identity::product_version() << std::endl;
     auto Options = validated_options( argc, argv );
     if( !Options )
     {
         std::cout << options() << std::endl;
         return 1;
     }
     else if( Options->count( "version" ) )
\{ std::cout << json_to_csv::build::identity::report() << std::endl;
         return 0;
     }
     auto& OptionMap = *Options;
     auto InputPath = OptionMap["input"].as<std::string>();
     auto OutputPath = InputPath + ".csv";
     if( OptionMap.count( "output") )
     {
         OutputPath = OptionMap["output"].as<std::string>();
 }
     return generate_csv( InputPath, OutputPath );
}
                                                                                               main.cpp
```
# It Builds! (sample release output shown)

Progress( Starting variant: [\_build/json\_to\_csv/gcc53/rel/x86\_64/c++1z/working] ) **BoostLibraryAction**(["\_cuppa/http#sourceforge.net##projects#boost#files#boost#1.60.0#boost\_1\_60\_0.tar. gz#download/clean/build.c++1z/gcc53/release/x86\_64/lib/**libboost\_timer.a**", "\_cuppa/http#sourceforge. net##projects#boost#files#boost#1.60.0#boost\_1\_60\_0.tar.gz#download/clean/build. c++1z/gcc53/release/x86\_64/lib/**libboost\_chrono.a**", "\_cuppa/http#sourceforge.net##projects#boost#files#boost#1.60.0 #boost\_1\_60\_0.tar.gz#download/clean/build.c++1z/gcc53/release/x86\_64/lib/**libboost\_system.a**", "\_cuppa/http#sourceforge. net##projects#boost#files#boost#1.60.0#boost\_1\_60\_0.tar.gz#download/clean/build. c++1z/gcc53/release/x86\_64/lib/**libb**oDependent libraries Chrono and System also built

**./bjam** -j 1 **--with-program\_options --with-system --with-timer --with-chrono** toolset=gcc-5 variant=release cxxflags=" std=c++1z" define="BOOST\_DATE\_TIME\_POSIX\_TIME\_STD\_CONFIG" link=static --build-dir=./bin.c++1 z stage --stagedir=./build.c++1z/gcc53/release/x86\_64

Install file: "\_cuppa/http#sourceforge.net##projects#boost#files#boost#1.60.0#boost\_1\_60\_0.tar.gz#download/clean/build. c++1z/gcc53/release/x86\_64/lib/libboost\_timer.a" as "\_build/json\_to\_csv/gcc53/rel/x86\_64/c++1z/working/**libboost\_timer.a**" Install file: "\_cuppa/http#sourceforge.net##projects#boost#files#boost#1.60.0#boost\_1\_60\_0.tar.gz#download/clean/build. c++1z/gcc53/release/x86\_64/lib/libboost\_chrono.a" as "\_build/json\_to\_csv/gcc53/rel/x86\_64/c++1z/working/**libboost\_chrono. a**"

Install file: "\_cuppa/http#sourceforge.net##projects#boost#files#boost#1.60.0#boost\_1\_60\_0.tar.gz#download/clean/build. c++1z/gcc53/release/x86\_64/lib/libboost\_system.a" as "\_build/json\_to\_csv/gcc53/rel/x86\_64/c++1z/working/**libboost\_system. a**"

**g++-5** -o \_build/json\_to\_csv/gcc53/rel/x86\_64/c++1z/final/json\_to\_csv -Wl,-rpath=. \_build/json\_to\_csv/gcc53/rel/x86\_64/c++1z/working/main.o \_build/json\_to\_csv/gcc53/rel/x86\_64/c++1z/working/json\_to\_csv/version.o -Xlinker -Bstatic \_build/json\_to\_csv/gcc53/rel/x86\_64/c++1z/working/**libboost\_timer.a** \_build/json\_to\_csv/gcc53/rel/x86\_64/c++1z/working/**libboost\_chrono.a** \_build/json\_to\_csv/gcc53/rel/x86\_64/c++1z/working/**libboost\_system.a** \_build/json\_to\_csv/gcc53/rel/x86\_64/c++1z/working/**libboost\_program\_options.a** -Xlinker -Bdynamic -lpthread -lrt

Progress( Finished variant: [\_build/json\_to\_csv/gcc53/rel/x86\_64/c++1z/working] )

#### It works!

\$ ./json\_to\_csv ~/Documents/stocktwits\_messages.json -o stocktwits.csv json\_to\_csv: ver.00.01.00 Writing CSV file to: stocktwits.csv ... Done. 15.989862s wall, 8.760000s user + 0.910000s system = 9.670000s CPU (60.5%)

#### Get Involved!

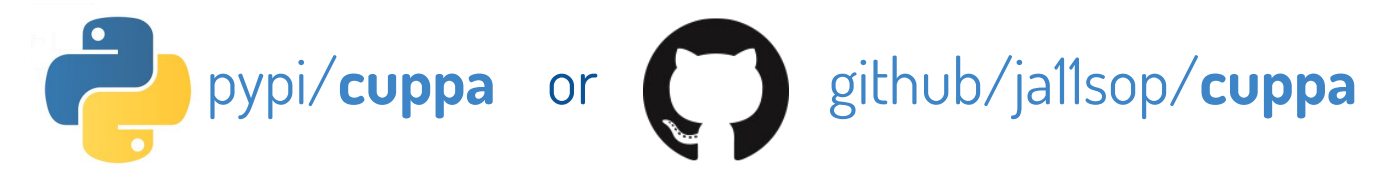